#### MobileTrade: A Maemo Client to Trading/Auction Web Services

Ingmar Bergmann, Denis Zabirohin, Pavel Andrianov, Sergey Mihailov, Artem Nikiforov, Dmitry Korzun

Petrozavodsk State University Department of Computer Science

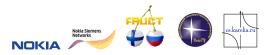

AMICT Workshop, 25-27 May, 2010

### Table of Contents

- 1 Introduction
- 2 MobileTrade Scenarios and Demo
- 3 Implementation: Architecture and Code
- 4 Error Management: Testing and Debugging
- 5 Conclusion

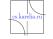

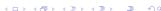

### Basic Idea

Demo application (client) for web-services of

- Trading Business System, TBS (1C, SAP, ...)
- Auction System (eBay)

#### **Platforms**

- Maemo 5 (Fremantle/Qt/C++)
- In future: MeeGo

Scenarios (mobile client)

- 1 Showing list of goods, searching, details: goods browsing
- Selecting goods and making customer orders (internet shopping: amazon, ozon, ...)
- 3 Participating in selling goods, e.g. via eBay

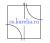

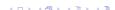

## **Trading Business Process**

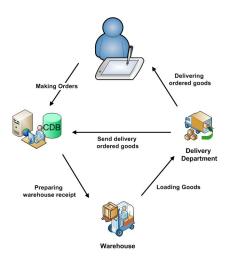

#### Our goals:

- Process efficiency
- User (customer) mobility
- Support for trading scenarios
- Cross-platform solutions

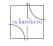

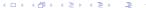

## Service Oriented Architecture for TBS

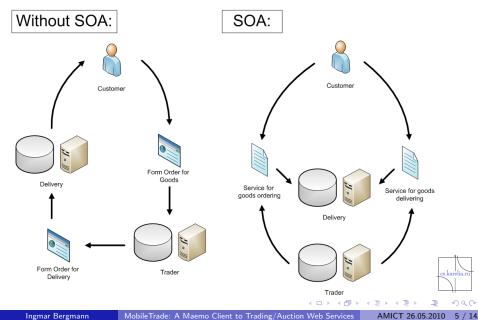

## Application advantages

- Efficiency in mobile trading trade agents, customers; small-medium-big companies
- Sales results increase
- 3 Company public image improves

### Features compared with existing applications

- SOA and web-services (unification)
- Cross-service solution (aggregator)
- Cross-platform (C++, Qt, ...)
- Open source (GPLv2)
- Finger-touch GUI (to work out an office)
- Network instability (caching, off-line)

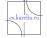

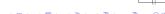

### Usecase scenarios

#### **Business scenarios:**

- Show goods
- Customer orders
- Sell orders (auction as eBay)

### Support scenarios:

- Configuration settings for different web-services
- Synchronization with TBS (primary database)
- Switching between on-line and off-line modes

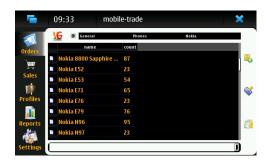

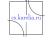

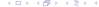

#### Architecture

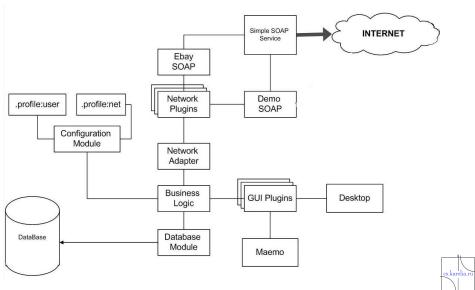

## Development and Repository

- C++ (using Qt Creator)
- Qt4.6-maemo: Maemo 5 GUI specific features
- SQLite: database support
- QtSoap: network support for web-services
- Qt Creator for producing GUI
- SVN (local repository)
  - business logic
  - user interface
    - ★ maemo5
    - ★ desktop
  - database
- http://gitorious.org/mobile-trade
- http://repository.maemo.org/extras-devel/pool/fremantle/ free/m/mobile-trade/
- https://garage.maemo.org/frs/?group\_id=1534

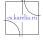

### **Code Metrics**

| Module         | Classes | LOC  | сом  | LOC/COM | ALL  |
|----------------|---------|------|------|---------|------|
| Database       | 1       | 207  | 225  | 0.92    | 432  |
| User Interface | 73      | 2070 | 1215 | 1.704   | 3285 |
| Business Logic | 23      | 1355 | 1699 | 0.798   | 3054 |
| Network        | 7       | 400  | 86   | 4.651   | 486  |
| Manager        | 9       | 404  | 289  | 1.398   | 693  |
| Tests          | 10      | 840  | 174  | 4.828   | 1014 |
| Total          | 123     | 5276 | 3688 | 1.43    | 8964 |

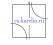

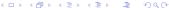

#### Uses

- QtTestLib/QtTest for automation
- bugzilla for bug tracking: http://oss.fruct.org/bugzilla
- valgrind for debugging

#### Types of testing:

- System testing
- Integration testing
- Unit testing
- UI testing (checklist)

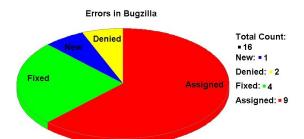

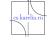

#### Team

- Ingmar Bergmann: 5th year student, project leader, GUI and testing manager
- Denis Zabirohin: 3rd year student, architect, design, network
- Pavel Andrianov: 4th year student, problem domain, logic, database
- Sergey Michailov: 3rd year student, GUI, design
- Artem Nikiforov: 3rd year student, testing, design
- **Igor Semenov**: expert
- Dmitry G. Korzun: supervisor

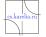

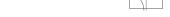

#### Results

#### Implementation

- MobileTrade release 0.21-alpha for Nokia N900
- Full Qt-based implementation
- Partial QtSoap-implementation

#### **Further directions**

- Support for customer orders
- Support for auction systems
- QtSoap implementation
- Comprehensive testing at N900

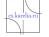

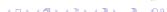

The source code is available at <a href="http://gitorious.org/mobile-trade">http://gitorious.org/mobile-trade</a>

http://oss.fruct.org/wiki/Maemo-Business http://oss.fruct.org/bugzilla bergmann@cs.karelia.ru

# Thank you!

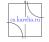

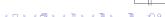